# **como fazer trading na betfair**

- 1. como fazer trading na betfair
- 2. como fazer trading na betfair :jogo mais facil de ganhar dinheiro no betano
- 3. como fazer trading na betfair :como ganhar nas apostas desportivas

### **como fazer trading na betfair**

#### Resumo:

**como fazer trading na betfair : Explore as possibilidades de apostas em fauna.vet.br! Registre-se e desfrute de um bônus exclusivo para uma jornada de vitórias!**  contente:

Cupom: GANHE100 Venham Conferir!1.

Apostando uma múltipla (combinada) de três jogos, cliente recebe bonificação na cotação total do bilhete de 10%.2.

Apostando uma múltipla (combinada) de quatro jogos acima, cliente recebe bonificação na cotação total do bilhete de 20%.3.

Cotação mínima da seleção individual dentro da múltipla é de 1,70.4.

Cotação mínima da múltipla, no caso de uma aposta tripla, é de 1,7 x 1,7 x 1,7 = 4,91.5. [betibet app](https://www.dimen.com.br/betibet-app-2024-07-08-id-11611.pdf)

1. O Bónus de Registo destina-se exclusivamente a novos jogadores da Solverde.pt.

2. Cada jogador só pode usufruir do Bónus de Registo uma única vez.

3. Para receber o Bónus de Registo, o jogador deverá aceitá-lo na secção de Casino da Solverde.pt após concluir o seu registo.

4. O Bónus de Registo consiste na atribuição de 25 jogadas grátis após o registo de um novo jogador.

5. As jogadas grátis podem ser utilizadas nas slots listadas na categoria "Joga Free Spins" disponível em como fazer trading na betfair solverde.pt.

6. Apenas o eventual prémio resultante da(s) aposta(s) realizada(s) com a utilização de jogadas grátis, nos termos previstos no número anterior, pode ser convertido em como fazer trading na betfair dinheiro real, mediante o cumprimento de requisitos mínimos de apostas (rollover), disponíveis no presente regulamento.

7. Os ganhos resultantes de jogadas com as jogadas grátis são creditados na carteira "Saldo de Ganhos de Bónus Pendentes" e estará disponível nos jogos onde as jogadas foram disponibilizadas.

8. Ao apostar, os saldos do jogador são utilizados pela seguinte ordem:

1) Saldo de Ganhos de Bónus Pendentes - corresponde aos ganhos obtidos com apostas efetuadas com as jogadas grátis;

2) Saldo de Bónus - corresponde ao saldo disponível para apostas com dinheiro de bónus. 3) Saldo Real - corresponde ao saldo disponível para apostas com dinheiro real, incluindo ganhos obtidos com apostas efetuadas com saldo real;

O jogador poderá consultar os seus saldos de conta em como fazer trading na betfair "O meu saldo" ou através de contacto com o Serviço de Apoio ao Cliente.

A ordem de consumo apresentada é apenas válida para apostas efetuadas na máquina de jogo descrita no ponto 5, uma vez que o "Saldo de Ganhos de Bónus Pendentes" apenas pode ser consumido nesse jogo específicos. Caso o jogador venha a efetuar apostas numa máquina de jogo diferente da descrita no ponto 5 e não tenha outros "Saldo de Ganhos de Bónus Pendentes" por utilizar, o Saldo Real (caso existente) será consumido primeiro que o "Saldo de Ganhos de Bónus Pendentes".

9. Quando, nas apostas efetuadas, são utilizados fundos de duas carteiras diferentes (por

exemplo o jogador tem 20 euros de saldo real e 10 euros de saldo de bónus e faz uma aposta de 30 euros), os potenciais ganhos serão distribuídos proporcionalmente pelas respetivas carteiras (Saldo Real e Saldo de Ganhos de Bónus Pendentes).

10. Para que os ganhos obtidos com as jogadas grátis, "Saldo de Ganhos de Bónus Pendentes", sejam convertidos em como fazer trading na betfair saldo real, deverão ser cumpridos os seguintes requisitos mínimos:

10.1. O montante de bónus ganho através das jogadas grátis deverá ser apostado 9 vezes (rollover) em como fazer trading na betfair slots. Tomando como exemplo um bónus de 10€, deverá ser jogado o montante de 90€ em slots até que o valor restante seja convertido em como fazer trading na betfair saldo real.

10.2. Todos os jogos de máquinas (slots) disponíveis na Solverde.pt contribuem para os Requisitos de Aposta (rollover). Essa contribuição cifra-se em como fazer trading na betfair 100% do valor da aposta.

11. Quando o jogador completar os requisitos mínimos descritos no ponto anterior, apenas os ganhos gerados pelas jogadas grátis ("Ganhos de Bónus Pendentes") serão creditados no saldo real.

12. O bónus é cancelado quando:

12.1. é atingido o prazo de 2 dias desde a como fazer trading na betfair atribuição;

12.2. o saldo total restante é igual a  $\epsilon$ 0;

12.3. o jogador efetua um levantamento;

12.4. se verifique ou suspeite de utilização abusiva, conforme previsto na Política Geral de Bónus da Solverde.pt.

13. Na eventualidade do bónus ser cancelado, todo o Saldo de Bónus (Saldo de Bónus + Ganhos de Bónus Pendentes) existente no momento da expiração é anulado.

14. Se, em como fazer trading na betfair qualquer altura, o cliente pretender abdicar de qualquer bónus ou oferta da Solverde.pt, deverá contactar o Serviço de Apoio ao Cliente.

15. A oferta Bónus de Registo tem início às 10h00 de 3 de abril de 2024, horário de Portugal Continental, e decorre indefinidamente, podendo ser alterada ou terminada a qualquer momento sem aviso prévio.

16. Para eventuais omissões nos presentes Termos e Condições, aplica-se a Política Geral de Bónus da Solverde.pt.

17. A utilização do Bónus de Registo implica a aceitação dos presentes Termos e Condições, bem como a Política Geral de Bónus e os Termos e Condições Gerais da Solverde.pt. Estes Termos e Condições foram revistos e publicados às 10:00 do dia 17 de abril de 2024, horário de Portugal continental.

## **como fazer trading na betfair :jogo mais facil de ganhar dinheiro no betano**

r onde você pode capaz e fazer várias probabilidadeS par cobrir todos os resultados íveis ou ainda dar um lucro - independentemente do resultado dos jogo! Melhores ias da espera esportiva- Techopedia techopédia : guiamdejogo: compra as–estratégia em 0} uma empate Sem perspectiva até mesmo jogador quer ganhar "Fora"ou numa... Dicas como confiarar no futebol dia 2024 Goal na índina goAl ; 1pt comin; à bolaar

conectar a um servidor em como fazer trading na betfair um local onde o site opera. Veja como fazer isso:

one umaVPN com uma frota forte de servidores internacionais. Recomendamos NordVPN para sso. Nome de melhor VPNs para Uni Bet em como fazer trading na betfair 2024: 5 soluções mais bem avaliadas

news cybernewys : vpn-in-vn. wiki :

### **como fazer trading na betfair :como ganhar nas apostas desportivas**

### **Turquia derrota a la República Checa y se enfrentará a Austria en los octavos de final**

Turquía se las arregló para derrotar a la República Checa en un emocionante partido y se enfrentará a Austria en los octavos de final. Sin embargo, Turquía deberá mejorar su juego si quiere seguir avanzando en el torneo.

#### **Resumen del partido:**

La República Checa comenzó el partido con fuerza, pero Antonin Barak recibió dos tarjetas amarillas y fue expulsado, lo que cambió el rumbo del partido. Turquía aprovechó la situación y Hakan Calhanoglu anotó un gol espectacular para tomar la delantera. Sin embargo, Turquía permitió que la República Checa se acercara y Tomas Soucek anotó un gol para empatar el partido. Finalmente, Cenk Tosun anotó el gol de la victoria para Turquía.

#### **Estadísticas clave:**

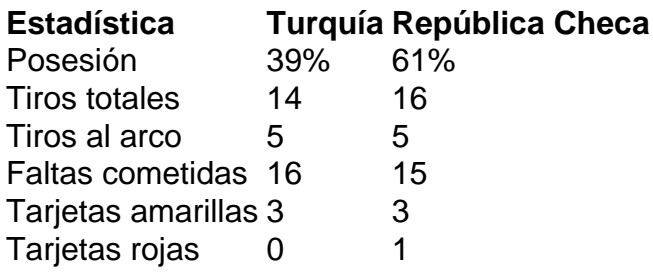

#### **Jugador del partido:**

Hakan Calhanoglu fue el jugador del partido. Anotó un gol espectacular y fue una amenaza constante para la defensa de la República Checa.

Author: fauna.vet.br Subject: como fazer trading na betfair Keywords: como fazer trading na betfair Update: 2024/7/8 16:54:31